## <span id="page-0-0"></span>Package 'BADER'

October 11, 2016

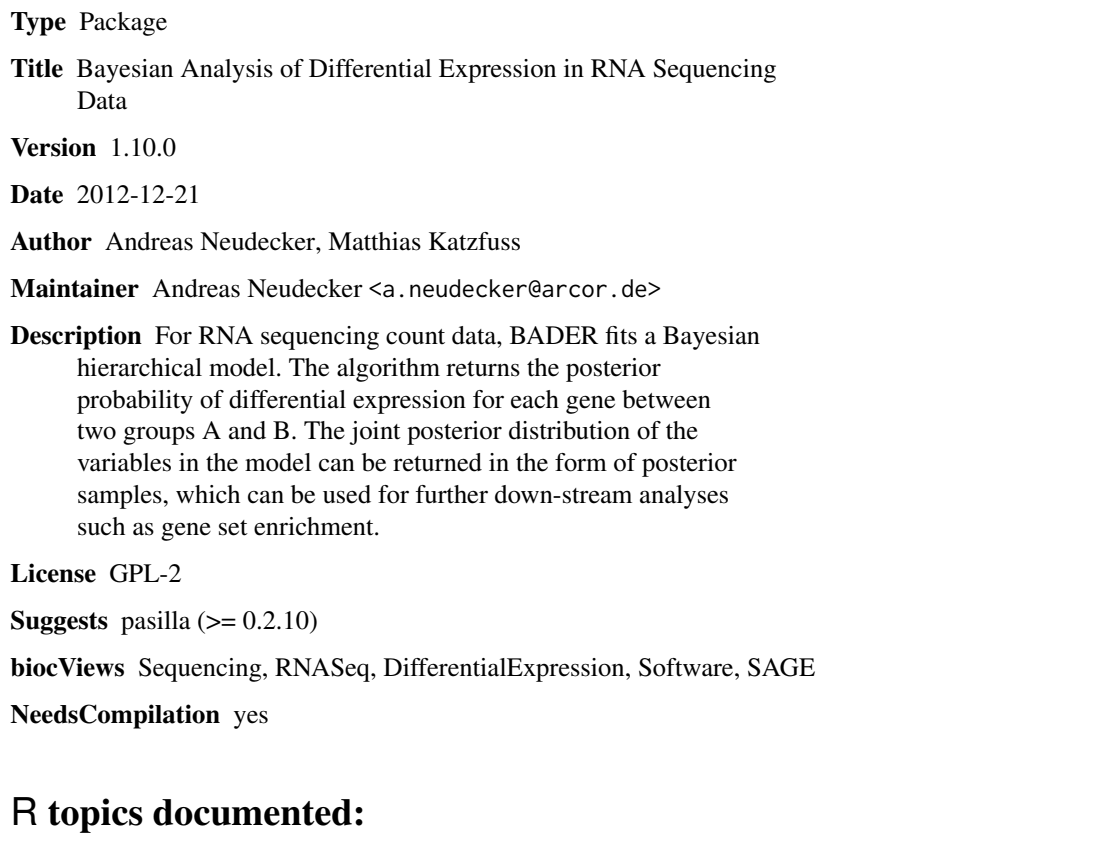

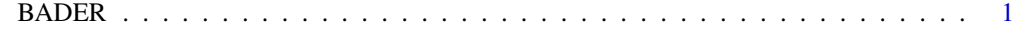

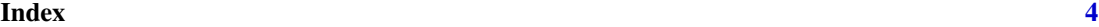

BADER *Bayesian Analysis of RNA Sequencing Data*

## Description

This function estimates the posterior distribution of various parameters regarding RNA Sequencing data. The most interesting parameter is the probability of differential expression (DE) between two groups A and B. But also estimates for the log mean and the log dispersion parameter of the underlying poisson - log-normal model can be returned.

## Usage

```
BADER(x, design, sizeFactors = TRUE, start = NULL, burn = 1000, resp = 10000, printEvery = 100, saveEv
```
## Arguments

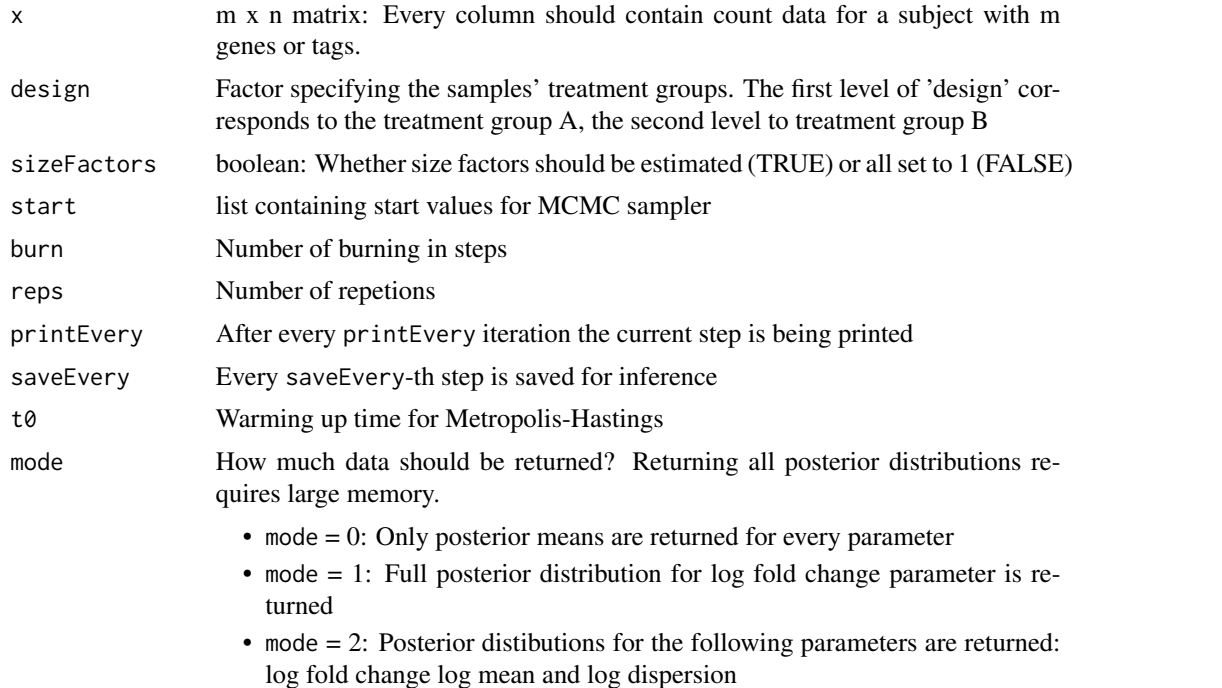

#### Value

A list with posterior distributions / posterior means

## Author(s)

Andreas Neudecker

## Examples

```
set.seed(21)
## log mean expression
muA < - rnorm(100,4,1)
gam <- c(rnorm(10,0,2),rep(0,90))
```
### BADER 3

```
mUB < - mUA + gam## log dispersion
alphaA \leq alphaB \leq rnorm(100,-2,1)
## count tables for treatment group a and b
kA <- t(matrix(rnbinom(300,mu=exp(muA),size=exp(-alphaA)),nrow=3,byrow=TRUE))
kB <- t(matrix(rnbinom(300,mu=exp(muB),size=exp(-alphaB)),nrow=3,byrow=TRUE))
x \leftarrow \text{cbind}(kA, kB)design <- factor(c("A","A","A","B","B","B"))
results <- BADER(x,design,burn=1000,reps=2000)
## Not run:
plot(results$diffProb,xlab="Index",ylab="posterior DE prob.")
## End(Not run)
```
# <span id="page-3-0"></span>Index

BADER, [1](#page-0-0)